Updated 03/01/2019

ROMNOKE VALLE PROFILE PROFILE

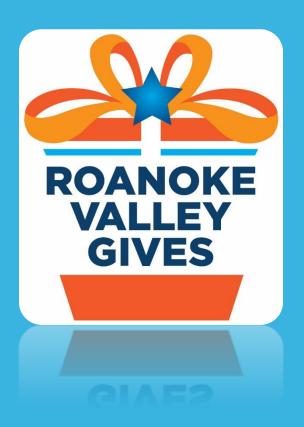

# PARTICIPANT RESOURCES

## 1. Roanoke Valley Gives Nonprofit Toolkit

- Roanoke Valley Gives General Guidelines and Incentive Prize Schedule
- Adding a User to Your Roanoke Valley Gives Account
- Nonprofit FAQs
- How to Get Technical Assistance
- Roanoke Valley Gives Interactive Workbook
- Building Out Your Profile Page

## 2. Click & Pledge Knowledge Base (help.clickandpledge.com)

- General Information Tutorials
- CONNECT Tutorials
- GiveBig Tutorials
- SUBMIT A SUPPORT TICKET
- Live Support (M-Th; 3:00 3:30 PM)

## **GET YOUR PROFILE READY!**

To be **eligible** for a giving day grant, your profile page **MUST** include the items below:

- 1. Your organization's logo. (Entered as the medium avatar in the profile page)
- 2. A description of your organization.
- 3. An updated donation box. Set suggested donation amounts AND remove or revise the default language "donate for".
- **4. (NEW!)** Select a maximum of <u>TWO</u> categories (tags) for your organization in the Tags and Keywords portion of your page.
- 5. (NEW!) Your Click & Pledge account must be set to the appropriate time zone (Eastern Standard Time, EST) This can be verified by logging into your Click & Pledge account at www.connect.clickandpledge.com.
- 6. For additional help completing your page, go to the Nonprofit Toolkit on the Roanoke Valley Gives website (<a href="https://rvgives.givebig.org">https://rvgives.givebig.org</a>) where you'll find a webinar providing guidance on updating your page.

# HOW TO LOGIN TO YOUR ROANOKE VALLEY GIVES PROFILE PAGE

- Visit https://connect.clickandpledge.com
- 2) Select "Organization Login"
- 3) Enter username, Select "I'm not a robot" and Check "remember me"
- 4) Select "Get the code". (A code will be emailed to you with further instructions.)
- 5) Visit <a href="http://help.clickandpledge.com/customer/en/portal/articles/2877686-givebig-how-to-login">http://help.clickandpledge.com/customer/en/portal/articles/2877686-givebig-how-to-login</a> for complete instructions.

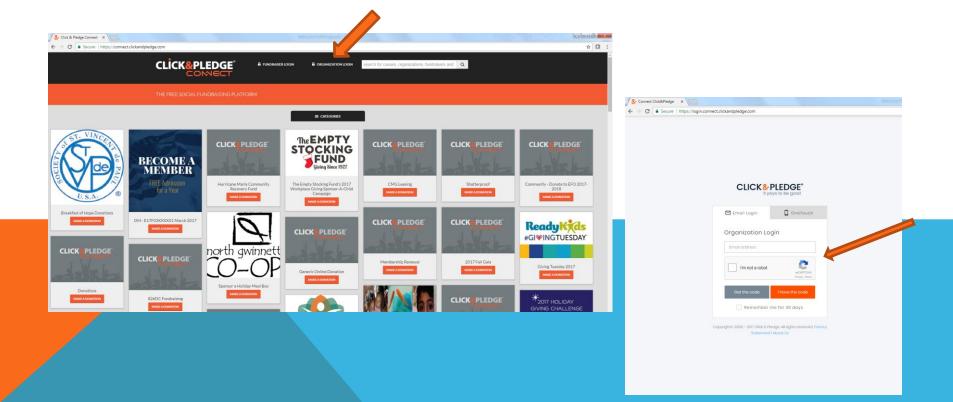

# **HOW TO LOGIN CONTINUED**

- 6) Click on the "Laucher" Icon in the top right (It looks like four small squares)
- 7) A dropdown menu will appear and you will click on "Roanoke Valley Gives"

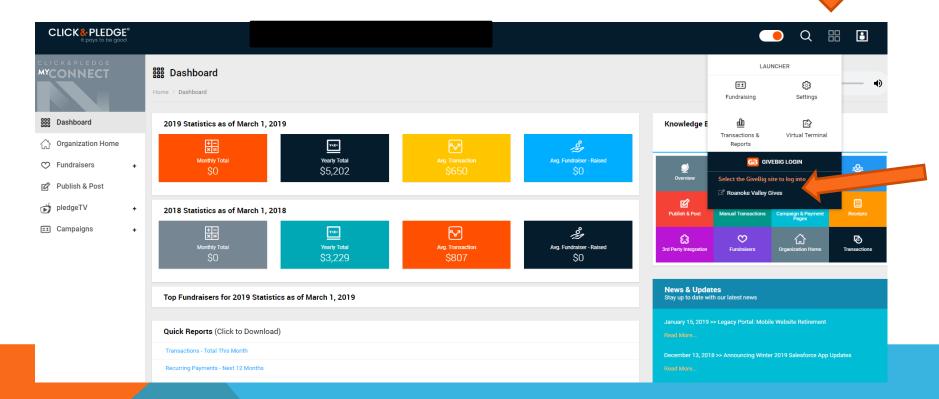

# **HOW TO LOGIN CONTINUED**

8) Your profile page will appear and you will then need to select "Edit Profile".

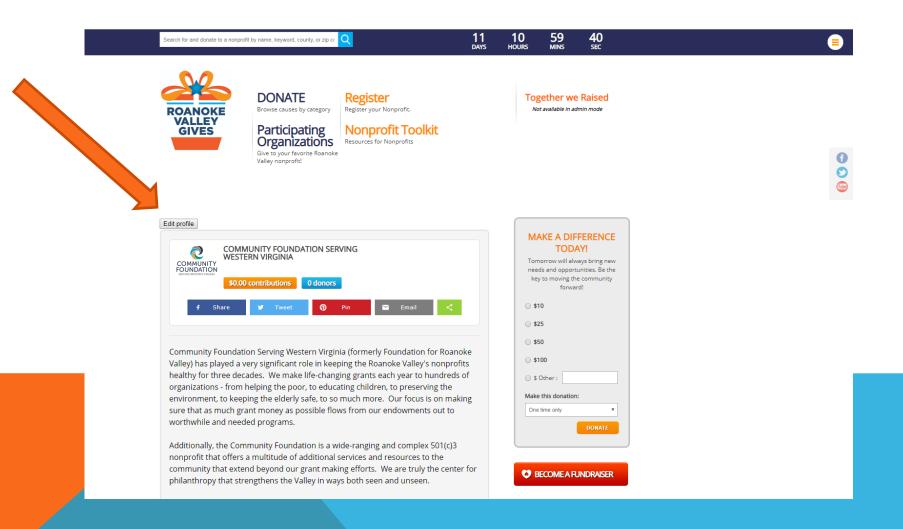

# TIP #1 - COPY & PASTE

- Begin building your profile page in Microsoft Word!! Take advantage of spell check.
- When text is complete, copy and paste in Notepad in order to remove any special coding.
- Then copy and past into your Roanoke Valley Gives profile page.

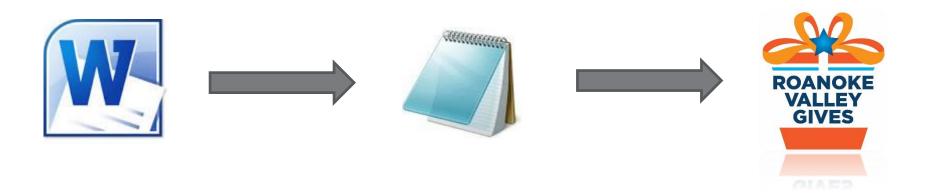

## **HOW TO BEGIN MAKING EDITS**

- 1) Once you have selected "Edit Profile," the following page will appear. This is where almost all changes to your organization's profile page are added/edited/deleted.
- Each of the tabs shown below will be described in detail on the following pages.
  - Profile
  - Network URL
  - Share Message
  - Donate Now
  - Keywords & Tags
  - Fundraiser Setting
  - Fundraiser List

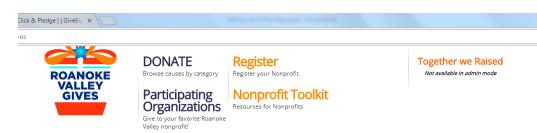

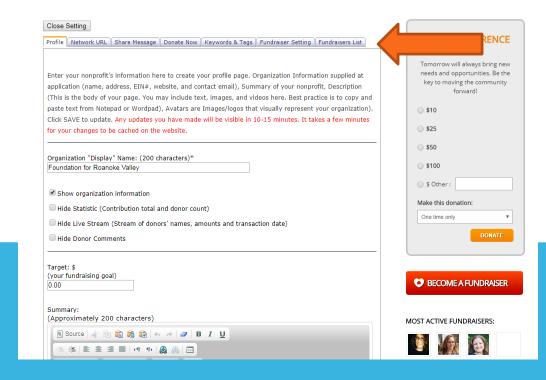

## **PROFILE TAB**

- Organization Display Name: Insert your organization's name. If you have a DBA be sure to use the most commonly recognized name.
- Select "Show Organization Information." This allows your organization's contact information to appear on your profile page. To change your contact information, you must login to your Click & Pledge account at www.connect.clickandpledge.com.
- Insert "Target: \$) your fundraising goal". This is not a required field, but can be used if your organization establishes a fundraising goal for Roanoke Valley Gives.
- Organization "Summary"
  - Approximately 200 characters
  - Seen on category page and bottom left side of profile page
- Description
  - Approximately 3000 characters
  - Insert video and photos here
  - Include a link to your organization's webpage
- Upload medium avatar (organization logo)
  - Size of image matters (72 dpi, compress image to 90x90 pixels)
  - · Can use Microsoft Picture Manager or Paint
- DON'T FORGET TO SAVE!!!! Any updates you have made will be visible in 10-15 minutes. It takes a few minutes for your changes to be cached on the website.

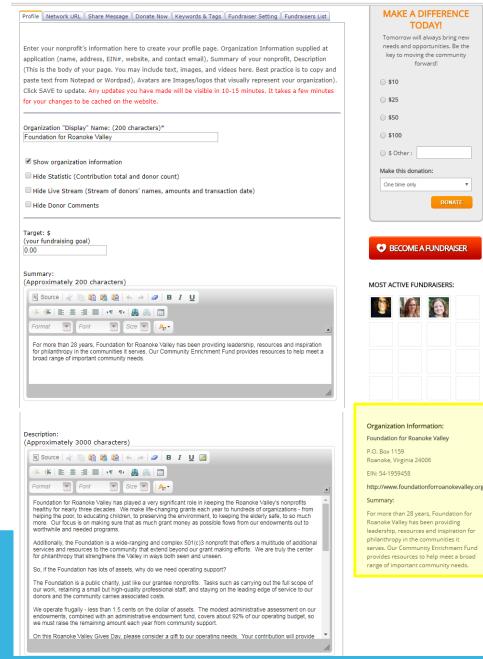

d=foundation%20for%20roanoke%20valley

Search for and donate to a nonprofit by name, keyword, county, or zip cc Q

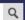

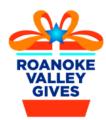

## DONATE

Browse causes by category

## **Participating** Organizations

Valley nonprofit!

## Register

Register your Nonprofit.

## Nonprofit Toolkit

Resources for Nonprofits

#### SEARCH RESULTS

Avatar

Organization Display Name

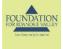

#### FOUNDATION FOR ROANOKE VALLEY

For more than 27 years, Foundation for Roanoke Valley has been providing leadership, resources and inspiration for philanthropy in the communities it serves. Our Community Enrichment Fund provides resources to help meet a broad range of important community needs.

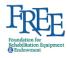

#### F.R.E.E. FOUNDATION

FREE gives mobility related rehabilitation equipment to those who need it but don't have the necessary resources to obtain it. Through this gift, functional independence is regained as well as quality of life.

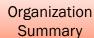

raised \$3,875.00

raised \$200.00

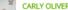

Foundation for Roanoke Valley has been serving this region for over 27 years! I have been a part of this great organization for

raised \$520.00

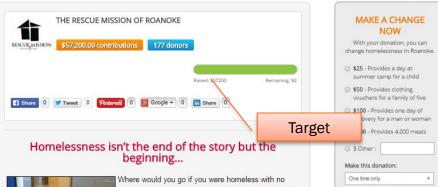

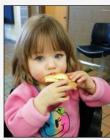

where to turn? What would you do if you were caught in the bondage of addiction and out of options for help breaking free? Where would you go if you had no address and no insurance? Aren't you glad there's a Rescue Mission? For 68 years, the Rescue Mission has been a place of refuge, hope, and transformation for men, women, and children in crisis.

When you give to the Rescue Mission, you are providing a meal for a hungry child, health care for someone who has no options, one more day of supported sobriety for the addict, job training for the

previously unemployable, food for a family on the verge of homelessness, tutoring for the woman getting her GED, and most importantly, hope for the hopeless.

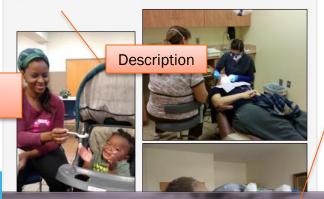

BECOME A FUNDRAISER

#### MOST ACTIVE FUNDRAISERS:

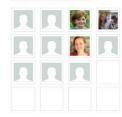

#### Organization Information:

The Rescue Mission of Roanoke

P.O. Box 11525 Roanoke, Virginia 24022

EIN: 54-0573900

http://rescuemission.net

Summary: The Rescue Mission provides compassionate care to men, women, and children in crisis. Services are 24/7 and incluide shelter, food, medical care. addiction recovery, job skills training. case management, and more.

**Show Organization** Information

# **NETWORK URL**

- If your nonprofit has Facebook, Twitter and/or YouTube accounts, enter complete URLs (including http://) here.
- Click SAVE to update!

Nonprofit Toolkit

**DONATE** 

Participating

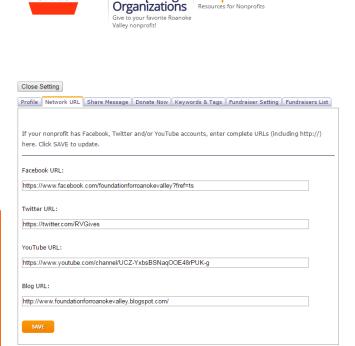

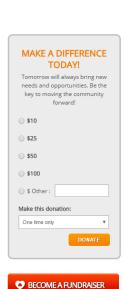

Together we Raised

Not available in admin mode

Your organization's social media accounts will appear on your respective profile page.

## SHARE MESSAGES

#### Share Message

- Add a message title and a message description to display when your donors share or update their status on social networks. Click SAVE to update!
- Example Message Title:
  - · Join me and give where you live!
- Example Message Description:
  - Join me in being a part of a movement to raise money for [ORG NAME HERE]!! Foundation for Roanoke Valley is supercharging local giving by hosting Roanoke Valley's community-wide "Roanoke Valley Gives" day on March 13, 2019. Your donation goes a long way!! Support us by donating here: [INSERT ORG PROFILE PAGE ADDRESS]

#### After Donation Share Message

- Add a message title and a message description to display when your donors share or update their status on social networks. Click SAVE to update!
- Example Message Title:
  - Join me and support [ORG NAME HERE]!
- Example Message Description:
- If you decide NOT to add a share message or after donation share message, a default message about Roanoke Valley Gives
  created by Foundation for Roanoke Valley will automatically be used.
- Share Messages can be sent directly from your profile page.

## Close Setting Profile Network URL Share Message Donate Now Keywords & Tags Fundraiser Setting Fundraisers List Add a message title and a message description to display when your donors share or update their status on social networks. Click SAVE to update. Message Title: (Maximum 100 characters) Make a Difference Today! Description: (Maximum 1000 characters) Join me in being a part of a movement to raise money for Roanoke Valley nonprofit organizations in 24 hours!! Foundation for Roanoke Valley is super-charging local giving by hosting Roanoke Valley's first-ever "Roanoke Valley Gives" day on March 15, 2017. Your donation goes a long way!! Go to https://rvgives.givebig.org to learn After Donation Share Message Add a message title and a message description to display when your donors share or update their status on social networks. Click SAVE to update. (Maximum 100 characters) Join me and support Foundation for Roanoke Valley! Description: (Maximum 1000 characters)

l just donated to support Foundation for Roanoke Valleyl Join me and be a 🔺

part of the movement to raise funding for Roanoke Valley nonprofit

Support Foundation for Roanoke Valley's Administrative Fund here:

https://rvgives.givebig.org/c/rvgives/a/rvgives!!! Be the key to moving the

organizations in 24 hours!

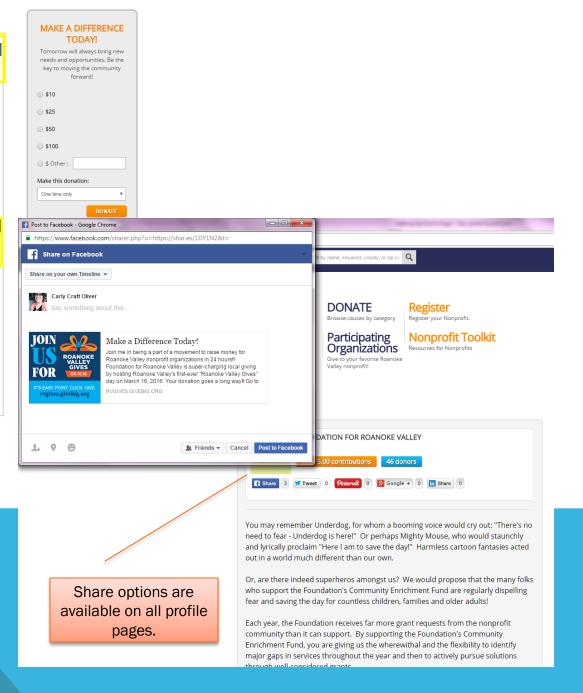

## **DONATE NOW**

- Customize the donation fields inside the donation widget on the right. You may edit heading, description, amounts and their descriptions (Minimum donation amount is \$10), and opt to offer recurring donations.
- Do NOT select "Hide widget at profile Page" OR "Hide widget at fundraiser profile Page".
- Set suggested donation amounts for your page.
- You must either remove the "donate for" text or customize the text to describe what each contribution level supports.
- Make sure "Show Recurring" is checked so your donors can set up recurring transactions.
- Click SAVE to update!

Leave "Campaign" and "Tracker" fields blank

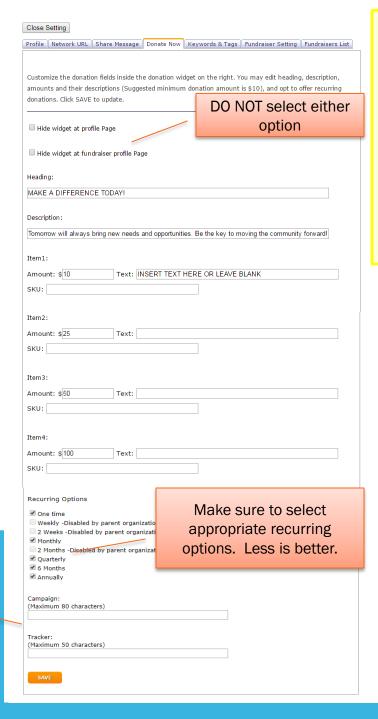

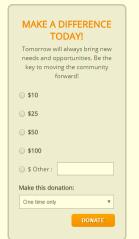

### BECOME A FUNDRAISER

#### MOST ACTIVE FUNDRAISERS:

| 9 |  |
|---|--|
|   |  |
|   |  |
|   |  |

#### Organization Information:

Foundation for Roanoke Valley

P.O. Box 1159 Roanoke, Virginia 24006

EIN: 54-1959458

http://www.foundationforroanokevalley.org

#### Summarv:

For more than 27 years, Foundation for Roanoke Valley has been providing leadership, resources and inspiration for philanthropy in the communities it serves. Our Community Enrichment Fund provides resources to help meet a broad range of important community needs.

## **KEYWORDS & TAGS**

- List keywords that a donor can search to find your organization, separated by a semi-colon. (Maximum 15,000 characters)
- Make sure you have the city/county your organization is located in AND the zip code of your organization's mailing address and/or physical address listed in the keywords box. This will allow folks to search for your organization by city/county or zip code.
- In the Tags section, select a maximum of TWO categories appropriate for your organization by moving them from the left box to the right. You SHOULD NOT have all the categories in the right side box!!

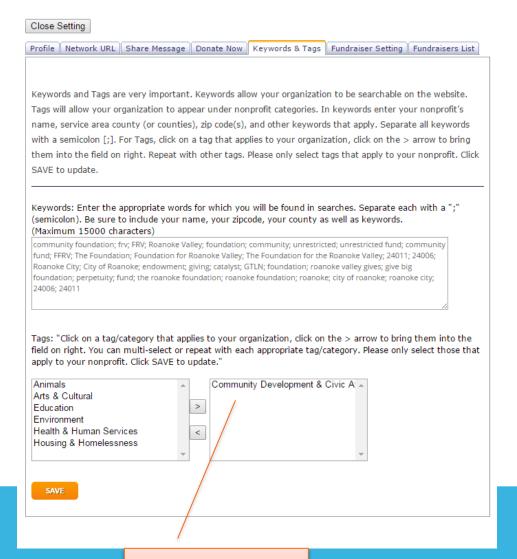

You should <u>ONLY</u> have a maximum of two categories in this box

## **FUNDRAISER SETTING**

- By checking "Accepting fundraisers" you allow people to create fundraising pages and solicit donations on your behalf.
- Enter a check to automatically approve fundraisers or if not checked, you will have to manually accept fundraisers' requests. If you manually accept fundraisers, your primary contact on your account will receive an email when a fundraiser has made a request, then you must login and approve them under Fundraisers List tab.
- Add Fundraiser page header. (Example: I support Foundation for Roanoke Valley!)

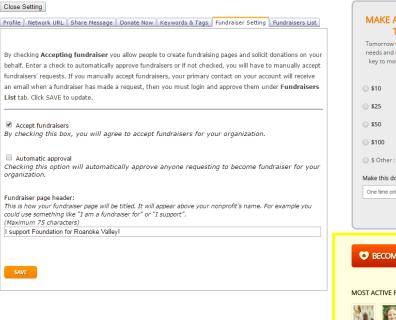

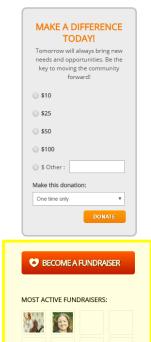

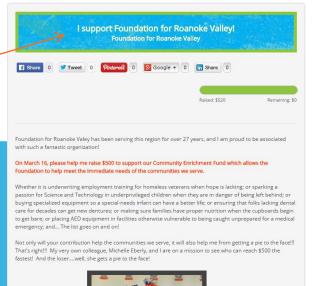

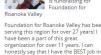

Roanoke! Please help me raise funds for

our Community Enrichment Fund!

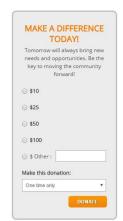

# **FUNDRAISER RESOURCES**

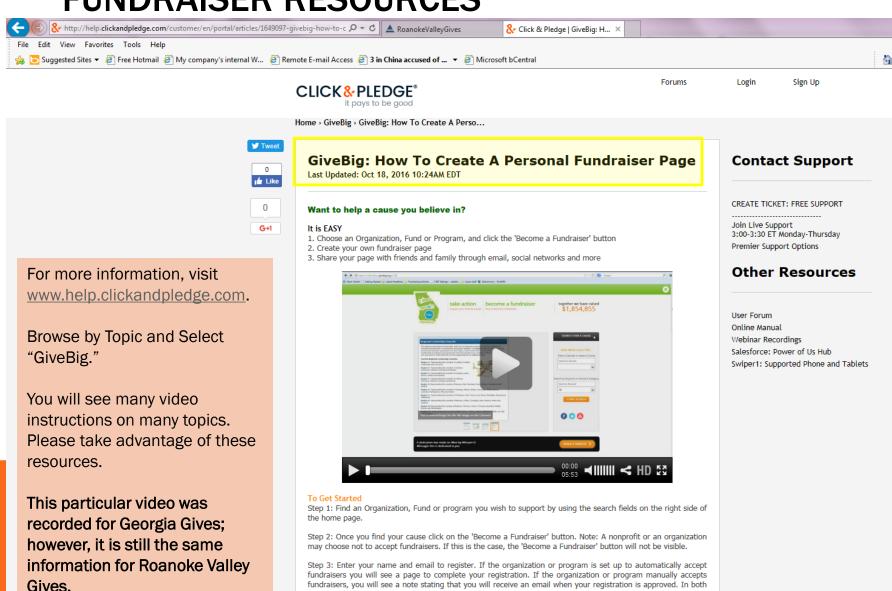

cases, you will receive an email to complete your registration.

registration. Use the link on the email to complete your registration.

Step 4: Check your email. You will be sent an email from GiveBig with a verification code to complete your

## **DONATE - BASIC SETTINGS**

- Login to your Roanoke Valley Gives profile page.
- Next, you will want to update your checkout page.
- Click on the Donate button and then click on "Setting" located above your organization's logo.

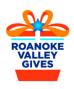

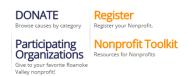

Together we Raised

Not available in admin mode

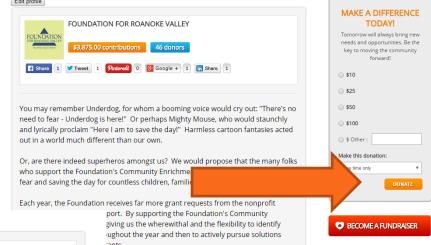

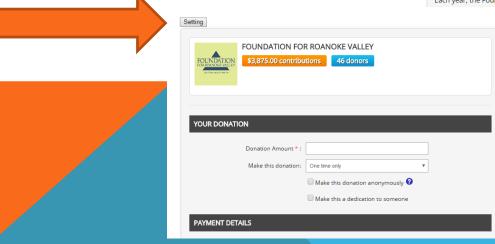

## **HOW TO BEGIN MAKING EDITS**

- Once you have selected "Setting," the following page will appear.
- Each of the tabs shown below will be described in detail on the following pages.
  - Basic Setting
  - Salesforce Campaign
  - Payment Types
  - Custom Questions
  - Download fundraiser activity
  - Report

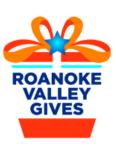

## DONATE

Browse causes by category

## Participating Organizations

Give to your favorite Roanok Valley nonprofit!

## Register

Register your Nonprofit.

## Nonprofit Toolkit

Resources for Nonprofits

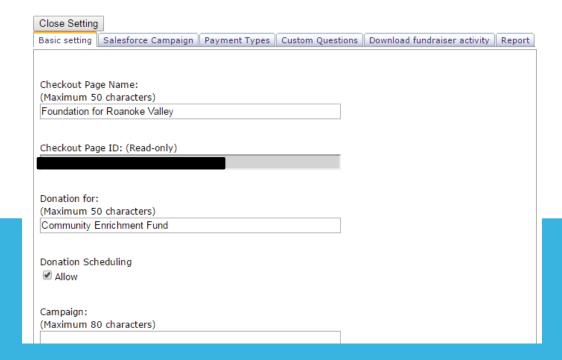

# DONATE – BASIC SETTING

- Enter your organization name for Checkout Page Name and the Donation For boxes
- Make sure you check the Donation Scheduling box that allows your donors to set up a credit card transaction ahead of time to process on Roanoke Valley Gives Day.

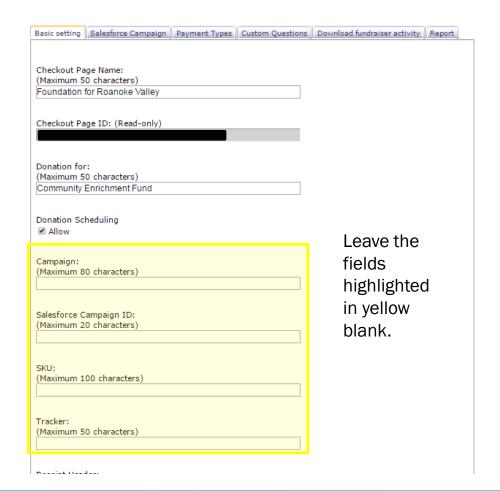

# DONATE – BASIC SETTING

- Add a Receipt Header
- Add staff to receive notifications when donations are made
- NEW FEATURE! You can customize a receipt for Roanoke Valley Gives in the CONNECT platform. Once the new receipt has been created and saved, the new receipt template can be found in the "Receipt Template" drop-down menu.
- Visit help.clickandpledge.com for complete instructions on Receipt Building.

| SKU:                                                                                                    |
|----------------------------------------------------------------------------------------------------|
| Maximum 100 characters)                                                                                                    |
| Tracker:<br>Maximum 50 characters)                                                                                                    |
| Fraud Profile:                                                                                                    |
| Standard default policy ▼                                                                                                    |
| Receipt Template:                                                                                                    |
| GiveBig Receipt ▼                                                                                                    |
| Receipt Subject: The following parameters may be used as wild cards in the subject Patron Full Name: {PatronFullName} Patron Email: {PatronEmail} Total Charged: {TotalCharged} Receipt: [Foundation for Roanoke Valley]                                                                            |
| Receipt Header:<br>Maximum 800 characters)                                                                                                    |
| Thank you for supporting Foundation for Roanoke Valley's Administrative Operating Fund! Your gift will provide that critical difference to help keep the Foundation strong and thriving, so we can continue to meet the long-term needs of the Roanoke Valley! Your support is greatly appreciated! |
| Foundation for Roanoke Valley provided no goods or services in consideration of the contribution referenced below. The Foundation is a 501(c)(3) public charity, and gifts made to it are tax-deductible to the maximum extent                                                                      |
| Notification List:<br>Add the email address of each person who should receive notification whenever a patron                                                                                                    |
| completes a transaction. Remember to separate email addresses with a <u>semicolon</u> .<br>Maximum 500 characters.)                                                                                                    |
|                                                                                                    |
|                                                                                                    |
| <u>l</u>                                                                                                    |
| SAVE                                                                                                    |
|                                                                                                    |

# **DONATIONS - SALESFORCE CAMPAIGN**

Unless you are a Salesforce customer you may skip this tab.

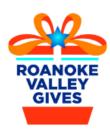

**DONATE**Browse causes by category

Participating Organizations

Give to your favorite Roanoke Valley nonprofit! Register

Register your Nonprofit.

Nonprofit Toolkit

Resources for Nonprofits

Together we Raised

Not available in admin mode

| Close Setting                                                                                                    | 1                   |               |                  |                              |        |
|----------------------------------------------------------------------------------------------------|---------------------|---------------|------------------|------------------------------|--------|
| Basic setting                                                                                                    | Salesforce Campaign | Payment Types | Custom Questions | Download fundraiser activity | Report |
|                                                                                                    |                     |               |                  |                              |        |
| In Salesforce campaigns may be set up for the entire transaction as well as each item. The following fields are used for the Transaction and will post to Salesforce as described below:                                                                                                    |                     |               |                  |                              |        |
| • Campaign Id: Salesforce "Campaign Id" will be matched against Salesforce campaigns. If the Campaign Id is not found, campaign name will be used for matching. If neither the Id nor the campaign name are found, a new campaign will be created with the name as listed in the Campaign name. |                     |               |                  |                              |        |
| Fundraiser campaign follows the same rule as stated above. The fundraiser will become a campaign member.                                                                                                    |                     |               |                  |                              |        |
| Transaction                                                                                                    |                     |               |                  |                              |        |
| Campaign Na                                                                                                    | ame:                |               | Campaign ID:     |                              |        |
| Fundraiser                                                                                                    |                     |               |                  |                              |        |
| Campaign Na                                                                                                    | ame:                |               | Campaign ID:     |                              |        |
| SAVE                                                                                                    |                     |               |                  |                              |        |

#### Organization Information:

Foundation for Roanoke Valley

P.O. Box 1159 Roanoke, Virginia 24006

EIN: 54-1959458

http://www.foundationforroanokevalley.org

#### Summary:

For more than 27 years, Foundation for Roanoke Valley has been providing leadership, resources and inspiration for philanthropy in the communities it serves. Our Community Enrichment Fund provides resources to help meet a broad range of important community needs.

# **DONATIONS - PAYMENT TYPES**

- Be sure that the following payment types have been selected:
  - American Express (default)
  - MasterCard (default)
  - VISA (default)
  - Discover (default)
  - eCheck, CASH, Purchase Order or Invoice WILL NOT BE ACCEPTED!

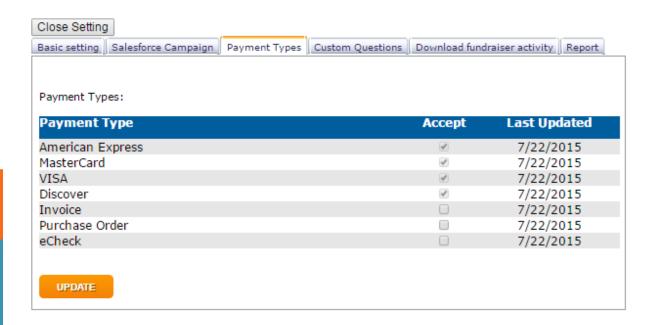

# **DONATIONS – CUSTOM QUESTIONS**

- Questions may be added to your donation page. Questions and Answers will appear on receipts and can be downloaded in reports.
- To add a question, enter your text in the Question field.
  - Would you be interested in volunteering?
  - Would you like more information about ORG NAME HERE?
- Use the Mandatory checkbox to make a question required. If a question is mandatory, then a transaction cannot complete until an answer is entered. Be careful how many "mandatory" questions a donor has to complete. You don't want the donor to become frustrated and not complete his/her transaction!
- Use Display Order to order your questions.
- Click SAVE.

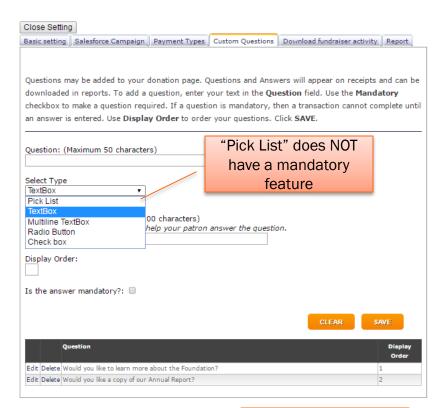

Custom Questions
will show up on your
organization's
donation page

If donors would like to schedule a gift for Roanoke Valley Gives Day, they will need to be sure the charge date is set to Roanoke Valley Gives Day. All scheduled donations will not appear on the Roanoke Valley Gives website until Roanoke Valley Gives Day. Foundation staff does not have a specific time that donations will begin to be processed by TransFirst/TSYS.

|                                        |                         | □ Make this donation anonymously <b>*</b>                                                                                                    |
|----------------------------------------|-------------------------|----------------------------------------------------------------------------------------------------|
|                                        |                         | Make this a dedication to someone                                                                                                    |
|                                        | PAYMENT DETAILS         |                                                                                                    |
|                                        |                         |                                                                                                    |
|                                        | First Name * :          |                                                                                                    |
| Last Name * :                          |                         |                                                                                                    |
| Email * :                              |                         |                                                                                                    |
|                                        | Address * :             |                                                                                                    |
| City *:                                |                         |                                                                                                    |
|                                        | State :                 | _Not Available ▼                                                                                                    |
|                                        | Phone *:                |                                                                                                    |
|                                        | Zip / Postal code *:    |                                                                                                    |
|                                        |                         | United States ▼                                                                                                    |
| Country *:                             |                         | United States *                                                                                                    |
| Your public posted comment :           |                         |                                                                                                    |
| Would you like to learn more about the |                         | Yes v                                                                                                    |
| Foundation?:                           |                         |                                                                                                    |
| Would you like a copy of our Annual    |                         | Yes v                                                                                                    |
|                                        | Report?:                |                                                                                                    |
|                                        |                         | VISA MasterCard DISCOVE MOVE OF THE PROPERTY OF THE PROPERTY O |
|                                        | Name on the card * :    |                                                                                                    |
|                                        | Card number *:          |                                                                                                    |
|                                        | Expiration date *:      | November                                                                                                    |
|                                        | Security code (CVV2) *: |                                                                                                    |
| _                                      | Charge Date:            | 3/14/2018                                                                                                    |
| e<br>ge                                |                         | SUBMIT                                                                                                    |
| led                                    |                         |                                                                                                    |
|                                        |                         |                                                                                                    |

## TIP #2 - DONATIONS

- Test your account by making a small contribution through your giving page ASAP!
   Then check your bank account 48 hours later to ensure that the gift has been deposited.
- If the gift does not show up in your account within 48 hours, submit a support ticket to Click & Pledge by visiting <a href="http://help.clickandpledge.com/">http://help.clickandpledge.com/</a>
- In the subject link include GIVEBIG Roanoke Valley Gives and include your organization name, account number (if you have access), a link to your giving page, and a full description of the problem included.
- IF YOU TEST USING A PRE-SCHEDULE GIFT, please note that your gift will NOT show up on the Roanoke Valley Gives platform OR your account until it has been processed on the scheduled date.

# DONATIONS – DOWNLOAD FUNDRAISER ACTIVITY

This tab allows you to view your fundraiser activity during a specified time frame.

- Total Dollars Raised by each individual fundraiser
- Total Transaction Count by each individual fundraiser
- Fundraiser Name (Alias, Last Name and First Name)

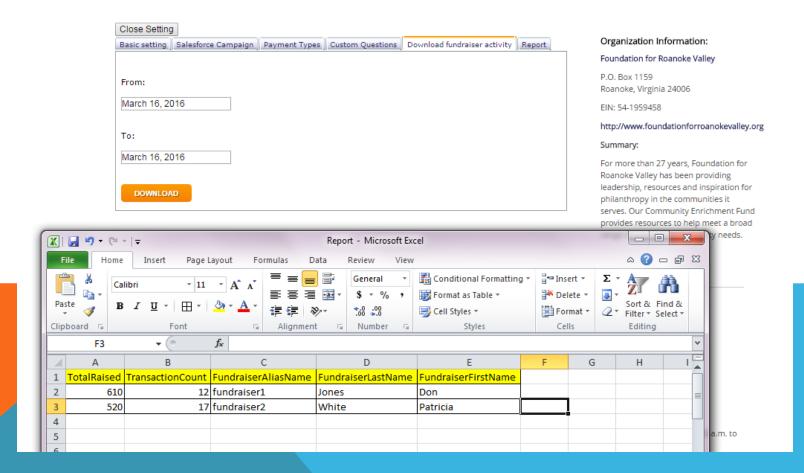

## **DONATIONS - REPORT**

This tab allows you to view all transactions during a specified time frame.

- Donor information (address, email address)
- Total Charged, Transaction Date, Processing Date and Amount Due

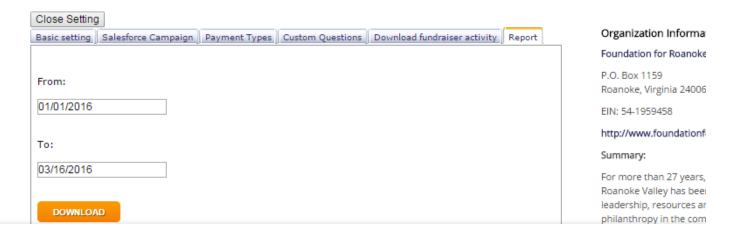

For complete instructions on how to run donor reports, please refer to the Roanoke Valley Gives Nonprofit Toolkit.

## **DONATIONS - REPORT**

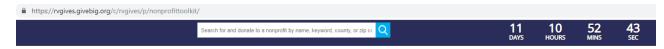

For complete instructions on how to run donor reports, please refer to the Roanoke Valley **Gives Nonprofit** Toolkit.

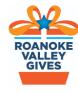

DONATE Browse causes by category Participating

Organizations

Valley nonprofit!

Register your Nonprofit.

Nonprofit Toolkit

Resources for Nonprofits

Together we Raised

nicalsupport

experts stay on the call until everyone has an answer or a plan. Please include yo full name and Organization when you join the meeting.

#### Email the Community Foundation.

Community Foundation staff can try to assist you during regular business hours (8:30am-5pm). Contact Carly Oliver at carly@cfwesternva.org or call 540-985-0204 PLEASE NOTE: If you have questions on Roanoke Valley Gives Day, we will most li refer you to Click & Pledge to resolve the issue.

#### TECHNICAL SUPPORT RESOURCES:

#### SETTING UP YOUR ROANOKE VALLEY GIVES PAGE:

- How to login
- How to add a user to your account
- How to set up your nonprofit profile page, step by step
- Tips for adding images/logos
- Tips for adding a video
- How to customize your Roanoke Valley Gives receipt
- How to create a Facebook giving day ad
- How to create a custom donations page on your website
- How to run a giving day report
- How supporters can create their own individual fundraising page
- How to Build Out Your Profile Page

#### THE WEEK / DAY OF GIVEBIGNRV

- **Donation Scheduling Overview and Management** When donors want to pre-schedule their donations
  - How to make sure multiple transactions can occur on a public computer
  - How to credit a transaction

When a donor makes a mistake and you need to credit their transaction.

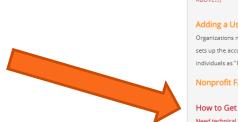

## Register Your Nonprofit

REGISTRATION FOR ROANOKE VALLEY GIVES 2019 IS CLOSED. PLEASE NOTE: If your organization participated last year and your Click & Pledge account is still active you DO NOT need to register again.

#### Roanoke Valley Gives Guidelines 2019 and Incentive Prize Schedule

This document includes all Roanoke Valley Gives rules and prize schedules. (FINAL INCENTIVE PRIZE SCHEDULE ABOVE!!!)

#### Adding a User to your Roanoke Valley Gives Account

Organizations may need to add peope, or "Users," to their Click & Pledge accounts. By default the person who sets up the account is considered the primary user. Once the account is open that person can add other individuals as "Users" to the account. This tutorial can also be used to remove "Users."

#### Nonprofit FAQs

#### How to Get Technical Assistance (NEW!)

Need technical assistance? You are in the right place!

#### Roanoke Valley Gives 2019 Interactive Workbook

This is an interactive document that helps create, plan and implement your Roanoke Valley Gives day!